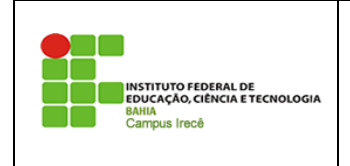

**Instituto Federal de Educação, Ciência e Tecnologia da Bahia –** *Campus* **Irecê Disciplina: Linguagem Técnica I Prof<sup>o</sup> Jonatas Bastos**

Nome: \_\_\_\_\_\_\_\_\_\_\_\_\_\_\_\_\_\_\_\_\_\_\_\_\_\_\_\_\_\_\_\_\_\_\_\_\_\_\_\_\_\_\_\_\_\_\_\_\_\_\_\_\_\_\_\_\_\_\_\_\_\_\_\_\_

## **LISTA DE EXERCÍCIO 1 – CONTROLE DE FLUXO JAVA**

Dica: Entrada e Saída de dados com Caixas de Texto: para entrada e saída de dados simples, podemos utilizar a classe JOpitonPane, e assim construir aplicações simples mas com alguma "interfaçe gráfica". Para aqueles que acharem interessante o uso segue abaixo dicas de código, para implementação das caixinhas de texto.

**import** javax.swing.JOptionPane; **public class** MainTeste { **public static void** main(String[] args) { // Entrada de dados **String input = JOptionPane.** *showInputDialog***("Entre com um valor");** //Convertendo a entrada para int **int iNumero = Integer.***parseInt***(input);** //Convertendo a entrada para float  **float fNumero = Float.***parseFloat***(input);** //Convertendo a entrada para double  **double dNumero = Double.***parseDouble***(input);** //Saída de dados //Exemplo de saída **JOptionPane.***showMessageDialog***(**

 **null, "STRING DE SAÍDA"); JOptionPane.***showMessageDialog***( null,"O valor int: " + iNumero); JOptionPane.***showMessageDialog***( null,"O valor float: " + fNumero); JOptionPane.***showMessageDialog***(**

```
 null,"O valor double: " + dNumero);
```
}

}

- 1. Faça uma Programa que receba um número inteiro, calcule e imprima a tabuada desse número.
- 2. Escreva uma Programa que receba a idade de 10 pessoas, calcule e imprima a quantidade de pessoas maiores de idade (idade >= 18 anos).
- 3. Escreva uma Programa que receba a idade de 15 pessoas, calcule e imprima: a quantidade de pessoas em cada faixa etária e a porcentagem de cada faixa etária em relação ao total de pessoas:

As faixas etárias são

- $\bullet$  1 a 15 anos
- $\cdot$  16 a 30 anos
- $\bullet$  31 a 45 anos
- $\cdot$  46 a 60 anos
	- $\geqslant$  = 61 anos
- 4. Escreva uma Programa que receba um conjunto de valores inteiros e positivos, calcule e imprima o maior e o menor valor do conjunto.

Para encerrar a entrada de dados, deve ser digitado o valor zero. Para valores negativos, deve ser enviada uma mensagem. Esses valores (zero e negativos) não entrarão nos cálculos.

5. Escreva uma Programa que receba um número inteiro e verifique se o número fornecido é primo ou não. Imprima mensagem de número primo ou número não primo.

Observação: um número é primo se este é divisível apenas pelo número um e por ele mesmo.

- 6. Escreva uma Programa que receba 10 números inteiros e imprima a quantidade de números primos dentre os números que foram digitados.
- 7. Em uma eleição presidencial, existem quatro candidatos. Os votos são informados através de código. Os códigos utilizados são:

1,2,3,4 votos para os respectivos candidatos; 5 voto nulo; 6 voto em branco.

Escreva uma Programa que calcule e imprima:

- total de votos para cada candidato;
- total de votos nulos;
- total de votos em branco;
- porcentagem de votos nulos sobre o total de votos;
- porcentagem de votos em branco sobre o total de votos. Para finalizar o conjunto de votos, tem-se o valor zero.
- 8. Escreva uma Programa para calcular N! (fatorial de N), sendo que o valor inteiro de N é fornecido pelo usuário.

Sabe-se que:  $N! = 1 * 2 * 3 * ... * (N-1) * N$ ;  $0! = 1$ , por definição.

- 9. Escreva uma Programa que:
- leia um número indeterminado de linhas contendo, cada uma, a idade de um indivíduo. A última linha, que não entrará nos cálculos, contém o valor da idade igual a zero;
- calcule e escreva a idade média deste grupo de indivíduos.
- 10. Tem-se um conjunto de dados contendo a altura e o sexo (M ou F) de 15 pessoas. Faça uma Programa que calcule e escreva:
- a maior e a menor altura do grupo;
- a média de altura das mulheres;
- número de homens.
- 11. A conversão de graus Farenheit para Centígrados é obtida por c = 5/9\*(f-32). Faça uma Programa que calcule e escreva uma tabela de graus Centígrados e graus Farenheit, que variam de 50 a 65 de 1 em 1.
- 12. Faça uma Programa que receba, como entrada, uma lista de números positivos ou negativos finalizada com o número zero e forneça, como saída, a soma dos números positivos, a soma dos números negativos e a soma das duas somas parciais.
- 13. Uma empresa decidiu fazer um levantamento em relação aos candidatos que se apresentarem para preenchimento de vagas no seu quadro de funcionários. Supondo que você seja o programador dessa empresa, faça uma Programa que leia para cada candidato a idade, o sexo (M ou F) e a experiência no serviço (S ou N). Para encerrar a entrada de dados, digite zero para a idade. Calcule e escreva:
- número de candidatos do sexo feminino;
- número de candidatos do sexo masculino;
- a idade média dos homens que já têm experiência no serviço;
- a porcentagem dos homens com mais de 45 anos entre o total dos homens;
- número de mulheres com idade inferior a 35 anos e com experiência no serviço;
- a menor idade entre as mulheres que já têm experiência no serviço.

14. Faça uma Programa que receba a idade e o peso de 15 pessoas. Calcule e imprima as

médias dos pesos das pessoas da mesma faixa etária. As faixas etárias são: de 1 a 10 anos, de 11 a 20 anos, de 21 a 30 anos e maiores de 30 anos.

15. Faça uma Programa que receba duas notas de 6 alunos e calcule e imprima:

a média entre essas 2 notas de cada aluno;

a mensagem de acordo com a tabela abaixo:

Média Mensagem

De 0 a 5.0 reprovado

De 5.1 a 6.9 recuperação

De 7.0 a 10 aprovado

- total de alunos aprovados e o total de alunos reprovados;
- a média geral da Programa, isto é, a média entre as médias dos alunos.
- 16. Faça uma Programa que receba a idade e a altura de várias pessoas. Calcule e imprima a média das alturas

das pessoas com mais de 50 anos. Para encerrar a entrada de dados, digite idade <= zero.

17. Cada espectador de um cinema respondeu a um questionário no qual constava sua idade e a sua opinião em relação ao filme: ótimo - 3, bom - 2, regular - 1.

Faça uma Programa que receba a idade e a opinião de 15 espectadores, calcule e imprima:

- a média das idades das pessoas que responderam ótimo;
- a quantidade de pessoas que responderam regular;
- a porcentagem de pessoas que responderam bom entre todos os espectadores analisados.
- 18. Uma certa firma fez uma pesquisa de mercado para saber se as pessoas gostaram ou não de um novo produto lançado. Para isso forneceu o sexo do entrevistado e sua resposta (sim ou não). Sabendo que foram entrevistadas 10 pessoas, faça uma Programa que calcule e imprima:
- número de pessoas que responderam sim;
- número de pessoas que responderam não;
- número de mulheres que responderam sim;
- a porcentagem de homens que responderam não entre todos os homens analisados.
- 19. Faça uma Programa que receba 10 números, calcule e imprima a soma dos números pares e a soma dos números primos.
- 20. Uma loja utiliza os seguintes códigos para as transações de cada dia: 'v' para compras à vista 'p' - para compras a prazo É dada uma lista de transações contendo o valor de cada compra e o respectivo códi-go da transação. Faça uma Programa que calcule e imprima:
- valor total das compras à vista;
- valor total das compras a prazo;
- valor total das compras efetuadas;
- valor a receber pelas compras a prazo, isto é, primeira parcela, sabendo que estas serão pagas em três vezes. Sabe-se que são efetuadas 25 transações por dia.